# Opsamling og Datastrukturer Imperativ Programmering og Datastrukturer

René Rydhof Hansen

<span id="page-0-0"></span>November 2007

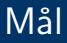

- At kunne definere hvad en datastruktur er
- At kunne definere og bruge en record (sammensat type)
- (At kunne argumentere for valg af datrastruktur)

- At kunne forklare hvorfor programmering, og især imperativ programmering, er interessant.
- At kunne forklare, i oversigtsform, forskellene på et højniveausprog og et lavniveausprog samt fordele og ulemper ved samme.
- At kunne indplacere VB som et højniveausprog og argumentere for det.
- At kunne skrive (og få udført) "Hello World!".
- At kunne skrive (og få udført) simple programmer med simpel input/ouput

- At kunne give et overblik over VB's kontrolstrukturer: sekventiel, selektiv og gentaget udførsel.
- At kunne forklare forskellen(e) på VB's kontrolstrukturer.
- At kunne beskrive de mest almindelige varianter og bruge dem i simple programmer
- At kunne benytte VB's visuelle programmeringsomgivelser
- At kunne forklare hvad hændelses-baseret programmering er

- At kunne forklare hvad en datatype er, hvad den kan bruges til og hvorfor datatyper er vigtige
- At kunne give en oversigt over de mest basale datatyper i Visual **BASIC**
- At kunne forklare forskellen på de basale datatyper
- At kunne anvende datatyper korrekt i simple programmer
- At kunne starte et nyt projekt i Visual BASIC programmeringsomgivelsen
- At kunne forklare hvad en "form" er
- At kunne forklare hvad en "kontrol" er og hvordan den bruges
- At kunne lave simple programmer v.hj.a. form's og kontroller

- At kunne forklare hvad en procedure/funktion er, samt forskellen på dem.
- At kunne bruge procedurer/funktioner til at strukturere simple programmer.

- At kunne forklare/definere hvad rekursion er
- At kunne implementere givne rekursive funktioner
- At kunne forklare hvordan rekursion kan bruges som problemløsningsstrategi

### Definition

Data sammensat af forskellige datatyper, relationer mellem dem og operationer på dem.

- Organisering af data
- **•** Effektivitet
- Arrays
- **•** Records
- Linked lists (hægtede lister)
- **o** Stakke
- Køer
- (Træer)
- ((Grafer))

# Hvorfor Records (sammensatte typer)?

### Arrays

```
Dim titel (117) As String
Dim udg<sub>-aar</sub>(117) As Integer
Dim spilletid (117) As Integer
```
- Spredt information
- Vanskeligt at se sammenhænge
- Ændringer skal ske mange steder

# Definition af Records

## Records (VB6.0)

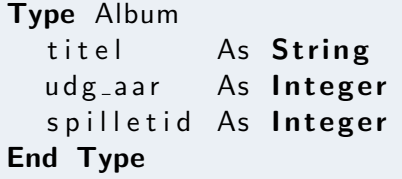

- Grupperer/samler et antal variable, muligivs af forskellig type, til et samlet logisk hele.
- De enkelte variable kaldes *felter* (fields)
- Hvert felt har et navn
- · Felter tilgås med det kvalificerede navn (dot notation): record.fieldname

# Definition af Records

## Records (VB.NET)

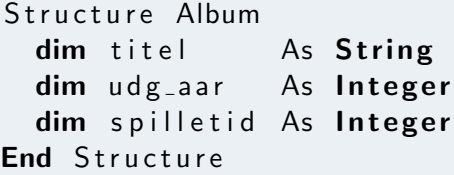

- Grupperer/samler et antal variable, muligivs af forskellig type, til et samlet logisk hele.
- De enkelte variable kaldes *felter* (fields)
- Hvert felt har et navn
- · Felter tilgås med det kvalificerede navn (dot notation): record.fieldname

# Brug af Records

#### Example

```
Dim alb As Album
```

```
alb \text{title} = "FooBarBaz"alb.udg_aar = 1963alb. spilletid = 87
```

```
MsgBox("Titel: " & alb.title])
```
# Records og Arrays

### Example

### $Dim$  albs  $(100)$  As Album

```
albs (42). titel = "FooBarBaz"
albs (42). udg<sub>-</sub>aar = 1963
albs (42). spilletid = 87
```
### Example (Samlet Spilletid)

```
sum = 0For i = 1 To 100
 sum = sum + a lbs(i). spilletid
Next
```